# **econuy** *Release 0.3.0*

**Rafael Xavier**

**Nov 23, 2023**

# **CONTENTS**

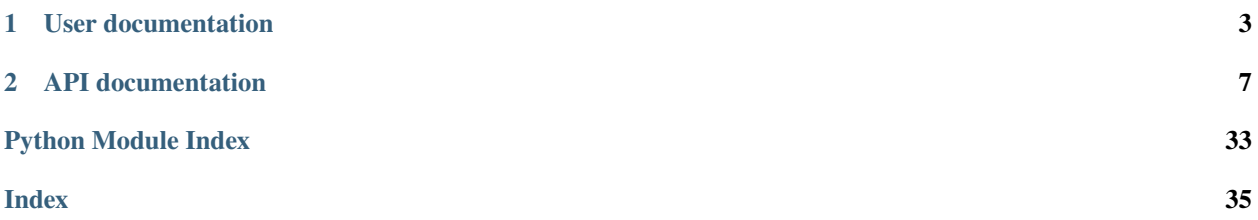

Wrangling Uruguayan economic data so you don't have to.

## **CHAPTER**

# **USER DOCUMENTATION**

<span id="page-6-0"></span>Check the readme for a brief explainer on how to use the package, what extra stuff you might need and which problems you might face.

# **1.1 Overview**

This project simplifies gathering and processing of Uruguayan economic statistics. Data is retrieved from (mostly) government sources, processed into a familiar tabular format, tagged with useful metadata and can be transformed in several ways (converting to dollars, calculating rolling averages, resampling to other frequencies, etc.).

If [this screenshot](https://i.imgur.com/Ku5OR0y.jpg) gives you anxiety, this package should be of interest.

A webapp with a limited but interactive version of econuy is available at [econ.uy.](https://econ.uy) Check out the [repo](https://github.com/rxavier/econuy-web) as well.

The most basic econuy workflow goes like this:

```
from econuy.core import Pipeline
p = Pipeline()
p.get("cpi")
```
# **1.2 Installation**

• PyPI:

pip install econuy

• Git:

```
git clone https://github.com/rxavier/econuy.git
cd econuy
python setup.py install
```
# **1.3 Usage**

**[Full API documentation available at RTD](https://econuy.readthedocs.io/en/latest/api.html)**

## **1.3.1 The** Pipeline() **class**

This is the recommended entry point for the package. It allows setting up the common behavior for downloads, and holds the current working dataset.

```
from econuy.core import Pipeline
p = Pipeline(location="your_directory")
```
## **The** Pipeline.get() **method**

Retrieves datasets (generally downloads them, unless the download attribute is False and the requested dataset exists at the location) and loads them into the dataset attribute as a Pandas DataFrame.

The Pipeline.available\_datasets attribute returns a dict with the available options.

```
from econuy.core import Pipeline
from sqlalchemy import create_engine
eng = create_engine("dialect+driver://user:pwd@host:port/database")
p = Pipeline(location=eng)
p.get("industrial_production")
```
Which also shows that econuy supports SQLAlchemy Engine or Connection objects.

Note that every time a dataset is retrieved, Pipeline will

- 1. Check if a previous version exists at location. If it does, it will read it and combine it with the new data (unless download=False, in which case only existing data will be retrieved)
- 2. Save the dataset to location, unless the always\_save attribute is set to False or no new data is available.

Data can be written and read to and from CSV or Excel files (controlled by the read\_fmt and save\_fmt attributes) or SQL (automatically determined from location).

## **Dataset metadata**

Metadata for each dataset is held in Pandas MultiIndexes with the following:

- 1. Indicator name
- 2. Topic or area
- 3. Frequency
- 4. Currency
- 5. Inflation adjustment
- 6. Unit
- 7. Seasonal adjustment
- 8. Type (stock or flow)
- 9. Cumulative periods

When writing, metadata can be included as dataset headers (Pandas MultiIndex columns), placed on another sheet if writing to Excel, or dropped. This is controlled by read\_header and save\_header.

## **Pipeline transformation methods**

Pipeline objects with a valid dataset can access 6 transformation methods that modify the held dataset.

- resample() resample data to a different frequency, taking into account whether data is of stock or flow type.
- chg\_diff() calculate percent changes or differences for same period last year, last period or at annual rate.
- decompose() seasonally decompose series into trend or seasonally adjusted components.
- convert() convert to US dollars, constant prices or percent of GDP.
- rebase() set a period or window as 100, scale rest accordingly
- rolling() calculate rolling windows, either average or sum.

```
from econuy.core import Pipeline
```

```
p = Pipeline()
p.get("fiscal_balance_global_public_sector").convert(flavor="usd").resample(rule="A-DEC",
  operation="sum")
```
## **Saving the current dataset**

While Pipeline.get() will generally save the retrieved dataset to location, transformation methods won't automatically write data.

However, Pipeline.save() can be used, which will overwrite the file on disk (or SQL table) with the contents in dataset.

## **1.3.2 The** Session() **class**

Like a Pipeline, except it can hold several datasets.

The datasets attribute is a dict of name-DataFrame pairs. Additionally, Session.get() accepts a sequence of strings representing several datasets.

Transformation and saving methods support a select parameter that determines which held datasets are considered.

```
from econuy.session import Session
s = Session(location="your/directory")
s.get(["cpi", "nxr_monthly"]).get("commodity_index")
s.rolling(window=12, operation="mean", select=["nxr_monthly", "commodity_index"])
```
Session.get\_bulk() makes it easy to get several datasets in one line.

```
from econuy.session import Session
```

```
s = Session()
s.get_bulk("all")
```
from econuy.session import Session

```
s = Session()
s.get_bulk("fiscal_accounts")
```
Session.concat() combines selected datasets into a single DataFrame with a common frequency, and adds it as a new key-pair in datasets.

## **1.3.3 External binaries and libraries**

## **unrar libraries**

The [patool](https://github.com/wummel/patool) package is used in order to access data provided in .rar format. This package requires that you have the unrar binaries in your system, which in most cases you should already have. You can can get them from [here](https://www.rarlab.com/rar_add.htm) if you don't.

## **Selenium webdrivers**

Some retrieval functions need Selenium to be configured in order to scrape data. These functions include a driver parameter in which a Selenium Webdriver can be passed, or they will attempt to configure a Chrome webdriver, even downloading the chromedriver binary if needed. This still requires an existing Chrome installation.

# **1.4 Caveats and plans**

## **1.4.1 Caveats**

This project is heavily based on getting data from online sources that could change without notice, causing methods that download data to fail. While I try to stay on my toes and fix these quickly, it helps if you create an issue when you find one of these (or even submit a fix!).

## **1.4.2 Plans**

- Implement a CLI.
- ~~Provide methods to make keeping an updated database easy~~. Session.get\_bulk() mostly covers this.
- ~~Visualization.~~ (I have decided that visualization should be up to the end-user. However, the [webapp](https://econ.uy) is available for this purpose).
- Translations for dataset descriptions and metadata.

## **CHAPTER**

**TWO**

## **API DOCUMENTATION**

<span id="page-10-2"></span><span id="page-10-0"></span>Or read the API documentation (automatically generated from source code) for the specifics.

## **2.1 API documentation**

## **2.1.1 Pipeline class**

<span id="page-10-1"></span>class econuy.core.Pipeline(*location: str | PathLike | Engine | Connection | None = None*, *download: bool = True*, *always\_save: bool = True*, *read\_fmt: str = 'csv'*, *read\_header: str | None = 'included'*, *save\_fmt: str = 'csv'*, *save\_header: str | None = 'included'*, *errors: str = 'raise'*)

Bases: object

Main class to access download and transformation methods.

## location

Either Path or path-like string pointing to a directory where to find a CSV for updating and saving, SQLAlchemy connection or engine object, or None, don't save or update.

## **Type**

str, os.PathLike, SQLAlchemy Connection or Engine, or None, default None

## download

If False the get method will only try to retrieve data on disk.

## **Type**

bool, default True

## always\_Save

If True, save every retrieved dataset to the specified location.

## **Type**

bool, default True

## read\_fmt

File format of previously downloaded data. Ignored if location points to a SQL object.

#### **Type**

{'csv', 'xls', 'xlsx'}

## save\_fmt

File format for saving. Ignored if location points to a SQL object.

## <span id="page-11-2"></span>**Type**

{'csv', 'xls', 'xlsx'}

## read\_header

Location of dataset metadata headers. 'included' means they are in the first 9 rows of the dataset. 'separate' means they are in a separate Excel sheet (if read\_fmt='csv', headers are discarded). None means there are no metadata headers.

#### **Type**

{'included', 'separate', None}

## save\_header

Location of dataset metadata headers. 'included' means they will be set as the first 9 rows of the dataset. 'separate' means they will be saved in a separate Excel sheet (if save\_fmt='csv', headers are discarded). None discards any headers.

#### **Type**

{'included', 'separate', None}

#### errors

How to handle errors that arise from transformations. raise will raise a ValueError, coerce will force the data into np.nan and ignore will leave the input data as is.

## **Type**

{'raise', 'coerce', 'ignore'}

## property dataset: DataFrame

Get dataset.

## property dataset\_flat: DataFrame

Get dataset with no metadata in its column names.

## property name: str

Get dataset name.

## property description: str

Get dataset description.

#### <span id="page-11-0"></span>property available\_datasets: Dict

Get a dictionary with all available datasets.

The dictionary is separated by original and custom keys, which denote whether the dataset has been modified in some way or if its as provided by the source

## $$

Copy or deepcopy a Pipeline object.

#### **Parameters**

deep (bool, default True) - If True, deepcopy.

**Return type**

[Pipeline](#page-10-1)

## <span id="page-11-1"></span> $get(name: str) \rightarrow Pipeline$  $get(name: str) \rightarrow Pipeline$

Main download method.

#### **Parameters**

name  $(str)$  – Dataset to download, see available options in [available\\_datasets](#page-11-0).

#### **Raises**

**ValueError** – If an invalid string is given to the name argument.

<span id="page-12-3"></span><span id="page-12-0"></span>resample(*rule: DateOffset | Timedelta | str*, *operation: str = 'sum'*, *interpolation: str = 'linear'*, *warn: bool =*  $False$ )  $\rightarrow$  *[Pipeline](#page-10-1)* 

Wrapper for the [resample method](https://pandas.pydata.org/pandas-docsstable/reference/api/pandas.DataFrame.resample.html) in Pandas that integrates with econuy dataframes' metadata.

Trim partial bins, i.e. do not calculate the resampled period if it is not complete, unless the input dataframe has no defined frequency, in which case no trimming is done.

## **Parameters**

- rule (pd.DateOffset, pd.Timedelta or str) Target frequency to resample to. See [Pandas offset aliases](https://pandas.pydata.org/pandas-docs/stable/user_guide/timeseries.html#offset-aliases)
- operation ( ${$ 'sum', 'mean', 'last', 'upsample'}) Operation to use for resampling.
- interpolation (str, default 'linear') Method to use when missing data are produced as a result of resampling, for example when upsampling to a higher frequency. See [Pandas interpolation methods](https://pandas.pydata.org/pandas-docs/stable/reference/api/pandas.Series.interpolate.html)
- warn (bool, default False) If False, don't raise warnings with incomplete timerange bins.

#### **Return type**

None

### **Raises**

- ValueError If operation is not one of available options.
- ValueError If the input dataframe's columns do not have the appropiate levels.

### **Warns**

**UserWarning** – If input frequencies cannot be assigned a numeric value, preventing incomplete bin trimming.

## <span id="page-12-1"></span>chg\_diff(*operation: str = 'chg'*, *period: str = 'last'*) → *[Pipeline](#page-10-1)*

Wrapper for the pct change and [diff](https://pandas.pydata.org/pandas-docs/stable/reference/api/pandas.DataFrame.diff.html) Pandas methods.

Calculate percentage change or difference for dataframes. The period argument takes into account the frequency of the dataframe, i.e., inter (for interannual) will calculate pct change/differences with periods=4 for quarterly frequency, but periods=12 for monthly frequency.

## **Parameters**

- $df$  (pd. DataFrame) Input dataframe.
- operation  $({\{chg', 'diff\}})$  chg for percent change or diff for differences.
- period  $(f'last'$ , 'inter', 'annual'}) Period with which to calculate change or difference. last for previous period (last month for monthly data), inter for same period last year, annual for same period last year but taking annual sums.

## **Return type**

None

**Raises**

- Value Error If the data frame is not of frequency  $M$  (month), Q or Q-DEC (quarter), or A or A-DEC (year).
- ValueError If the operation parameter does not have a valid argument.
- ValueError If the period parameter does not have a valid argument.
- <span id="page-12-2"></span>• **ValueError** – If the input dataframe's columns do not have the appropiate levels.

<span id="page-13-1"></span>decompose(*component: str = 'seas'*, *method: str = 'x13'*, *force\_x13: bool = False*, *fallback: str = 'loess'*, *trading: bool = True*, *outlier: bool = True*, *x13\_binary: str | PathLike = 'search'*, *search\_parents:*  $int = 0$ , *ignore\_warnings:*  $bool = True, **kwargs) \rightarrow Pipeline$  $bool = True, **kwargs) \rightarrow Pipeline$ 

Apply seasonal decomposition.

Decompose the series in a Pandas dataframe using either X13 ARIMA, Loess or moving averages. X13 can be forced in case of failure by alternating the underlying function's parameters. If not, it will fall back to one of the other methods. If the X13 method is chosen, the X13 binary has to be provided. Please refer to the README for instructions on where to get this binary.

## **Parameters**

- **component** ({'seas', 'trend'}) Return seasonally adjusted or trend component.
- method ({'x13', 'loess', 'ma'}) Decomposition method. X13 refers to X13 ARIMA from the US Census, loess refers to Loess decomposition and ma refers to moving average decomposition, in all cases as implemented by [statsmodels.](https://www.statsmodels.org/dev/tsa.html)
- force\_x13 (bool, default False) Whether to try different outlier and trading parameters in statsmodels' [x13 arima analysis](https://www.statsmodels.org/dev/generated/statsmodels.tsa.x13.x13_arima_analysis.html) for each series that fails. If False, jump to the fallback method for the whole dataframe at the first error.
- fallback  $(f'loess', 'ma')$  Decomposition method to fall back to if method="x13" fails and force\_x13=False.
- trading (bool, default  $True$ ) Whether to automatically detect trading days in X13 ARIMA.
- outlier (bool, default True) Whether to automatically detect outliers in X13 ARIMA.
- x13\_binary (str, os.PathLike or None, default 'search') Location of the X13 binary. If search is used, will attempt to find the binary in the project structure. If None, statsmodels will handle it.
- search\_parents (int, default 0) If x13\_binary=search, this parameter controls how many parent directories to go up before recursively searching for the binary.
- ignore\_warnings (bool, default True) Whether to suppress X13Warnings from statsmodels.
- kwargs Keyword arguments passed to statsmodels' x13\_arima\_analysis, STL and seasonal\_decompose.

## **Return type**

None

**Raises**

- ValueError If the method parameter does not have a valid argument.
- ValueError If the component parameter does not have a valid argument.
- ValueError If the fallback parameter does not have a valid argument.
- ValueError If the errors parameter does not have a valid argument.
- FileNotFoundError If the path provided for the  $X13$  binary does not point to a file and method='x13'.

<span id="page-13-0"></span>**convert**(*flavor: str*, *start\_date: str* | *datetime* | *None* = *None*, *end\_date: str* | *datetime* | *None* = *None*)  $\rightarrow$ *[Pipeline](#page-10-1)*

<span id="page-14-1"></span>Convert dataframe from UYU to USD, from UYU to real UYU or from UYU/USD to % GDP.

flavor=usd: Convert a dataframe's columns from Uruguayan pesos to US dollars. Call the [get](#page-11-1) function to obtain nominal exchange rates, and take into account whether the input dataframe's Type, as defined by its multiindex, is flow or stock, in order to ` choose end of period or monthly average NXR. Also take into account the input dataframe's frequency and whether columns represent rolling averages or sums.

flavor=real: Convert a dataframe's columns to real prices. Call the  $get$  method to obtain the consumer price index. take into account the input dataframe's frequency and whether columns represent rolling averages or sums. Allow choosing a single period, a range of dates or no period as a base (i.e., period for which the average/sum of input dataframe and output dataframe is the same).

flavor=gdp: Convert a dataframe's columns to percentage of GDP. Call the the [get](#page-11-1) method to obtain UYU and USD quarterly GDP series. Take into account the input dataframe's currency for chossing UYU or USD GDP. If frequency of input dataframe is higher than quarterly, GDP will be upsampled and linear interpolation will be performed to complete missing data. If input dataframe's "Acum." level is not 12 for monthly frequency or 4 for quarterly frequency, calculate rolling input dataframe.

In all cases, if input dataframe's frequency is higher than monthly (daily, business, etc.), resample to monthly frequency.

## **Parameters**

- pipeline ([econuy.core.Pipeline](#page-10-1) or None, default None) An instance of the econuy Pipeline class.
- start\_date (str, datetime.date or None, default None) Only used if flavor=real. If set to a date-like string or a date, and end\_date is None, the base period will be start date.
- end\_date (str, datetime.date or None, default None) Only used if flavor=real. If start\_date is set, calculate so that the data is in constant prices of start\_date-end\_date.
- errors ({'raise', 'coerce', 'ignore'}) What to do when a column in the input dataframe is not expressed in Uruguayan pesos. raise will raise a ValueError, coerce will force the entire column into np.nan and ignore will leave the input column as is.

#### **Return type**

None

#### **Raises**

- ValueError If the errors parameter does not have a valid argument.
- **ValueError** If the input dataframe's columns do not have the appropiate levels.
- <span id="page-14-0"></span>**rebase**(*start\_date: str* | *datetime*, *end\_date: str* | *datetime* | *None* = *None*, *base: float* | *int* = 100.0)  $\rightarrow$ *[Pipeline](#page-10-1)*

Rebase all dataframe columns to a date or range of dates.

## **Parameters**

- start\_date (string or datetime.datetime) Date to which series will be rebased.
- end\_date (string or datetime.datetime, default None) If specified, series will be rebased to the average between start\_date and end\_date.
- base (float, default  $100$ ) Float for which start\_date == base or average between start\_date and end\_date == base.

#### **Return type** None

<span id="page-15-2"></span><span id="page-15-1"></span>rolling(*window: int* | *None = None, operation: str = 'sum'*)  $\rightarrow$  *[Pipeline](#page-10-1)* 

Wrapper for the [rolling method](https://pandas.pydata.org/pandas-docs/stable/reference/api/pandas.DataFrame.rolling.html) in Pandas that integrates with econuy dataframes' metadata.

If periods is None, try to infer the frequency and set periods according to the following logic: {'A': 1, 'Q-DEC': 4, 'M': 12}, that is, each period will be calculated as the sum or mean of the last year.

## **Parameters**

- window (int, default None) How many periods the window should cover.
- operation  $({$  [sum', 'mean'}) Operation used to calculate rolling windows.

### **Return type**

None

### **Raises**

- ValueError If operation is not one of available options.
- ValueError If the input dataframe's columns do not have the appropiate levels.

### **Warns**

**UserWarning** – If the input dataframe is a stock time series, for which rolling operations are not recommended.

## save()

Write held dataset.

### **Raises**

ValueError – If *dataset* is an empty DataFrame or *self.location* is None.

## **2.1.2 Session class**

```
class econuy.session.Session(location: str | PathLike | Engine | Connection | None = None, download: bool
                                     = True, always\_save: bool = True, read\_fmt: str = 'csv', read\_header: str |None = 'included', save_fmt: str = 'csv', save_header: str | None = 'included',
                                     errors: str = 'raise', log: int | str = 1, logger: Logger | None = None,
                                     max_retries: int = 3)
```
Bases: object

A download and transformation session that creates a Pipeline object and simplifies working with multiple datasets.

Alternatively, can be created directly from a Pipeline by using the [from\\_pipeline](#page-16-0) class method.

## location

Either Path or path-like string pointing to a directory where to find a CSV for updating and saving, SQLAlchemy connection or engine object, or None, don't save or update.

## **Type**

str, os.PathLike, SQLAlchemy Connection or Engine, or None, default None

## download

If False the get method will only try to retrieve data on disk.

## **Type**

bool, default True

## <span id="page-16-2"></span>always\_Save

If True, save every retrieved dataset to the specified location.

## **Type**

bool, default True

## read\_fmt

File format of previously downloaded data. Ignored if location points to a SQL object.

## **Type**

{'csv', 'xls', 'xlsx'}

## save\_fmt

File format for saving. Ignored if location points to a SQL object.

## **Type**

{'csv', 'xls', 'xlsx'}

## read\_header

Location of dataset metadata headers. 'included' means they are in the first 9 rows of the dataset. 'separate' means they are in a separate Excel sheet (if read\_fmt='csv', headers are discarded). None means there are no metadata headers.

## **Type**

{'included', 'separate', None}

## save header

Location of dataset metadata headers. 'included' means they will be set as the first 9 rows of the dataset. 'separate' means they will be saved in a separate Excel sheet (if save\_fmt='csv', headers are discarded). None discards any headers.

## **Type**

{'included', 'separate', None}

## errors

How to handle errors that arise from transformations. raise will raise a ValueError, coerce will force the data into np.nan and ignore will leave the input data as is.

## **Type**

{'raise', 'coerce', 'ignore'}

## <span id="page-16-1"></span>log

Controls how logging works. 0: don't log; 1: log to console; 2: log to console and file with default file; str: log to console and file with filename=str

## **Type**

{str, 0, 1, 2}

## logger

Logger object. For most cases this attribute should be None, allowing  $log$  to control how logging works.

## **Type**

logging.Logger, default None

## <span id="page-16-0"></span>max\_retries

Number of retries for get in case any of the selected datasets cannot be retrieved.

**Type**

int, default 3

## <span id="page-17-3"></span>classmethod from\_pipeline(*pipeline:* [Pipeline](#page-10-1)) → *[Session](#page-15-0)*

#### property pipeline: [Pipeline](#page-10-1)

#### <span id="page-17-2"></span>property datasets: Dict[str, DataFrame]

Holds retrieved datasets.

## **Returns**

**Datasets**

**Return type** Dict[str, pd.DataFrame]

## property datasets\_flat: Dict[str, DataFrame]

Holds retrieved datasets.

**Returns Datasets**

## **Return type**

Dict[str, pd.DataFrame]

## copy(*deep: bool = False*) → *[Session](#page-15-0)*

Copy or deepcopy a Session object.

### **Parameters**

deep (bool, default True) - If True, deepcopy.

## **Return type**

[Session](#page-15-0)

## <span id="page-17-1"></span>property available\_datasets: Dict[str, Dict]

Return available dataset arguments for use in [get](#page-17-0).

**Returns Dataset**

## **Return type** Dict[str, Dict]

<span id="page-17-0"></span>get(*names: str | Sequence[str]*) → *[Session](#page-15-0)*

Main download method.

### **Parameters**

**names** (Union [str, Sequence [str]]) – Dataset to download, see available options in [available\\_datasets](#page-17-1). Either a string representing a dataset name or a sequence of strings in order to download several datasets.

## **Raises**

ValueError – If an invalid string is found in the names argument.

#### $get\_bulk(name: str) \rightarrow Session$  $get\_bulk(name: str) \rightarrow Session$

Get datasets in bulk.

## **Parameters**

names ({'all', 'original', 'custom', 'economic\_activity', 'prices', 'fiscal\_accounts', 'labor', 'external\_sector', 'financial\_sector', 'income', 'international', 'regional'}) – Type of data to download. *all* gets all available datasets, *original* gets all original datatsets and *custom* gets all custom datasets. The remaining options get all datasets for that area.

### <span id="page-18-0"></span>**Raises**

ValueError – If an invalid string is given to the names argument.

resample(*rule: DateOffset | Timedelta | str | List*, *operation: str | List = 'sum'*, *interpolation: str | List = 'linear'*, *warn: bool | List = False*, *select: str | int | Sequence[str] | Sequence[int] = 'all'*) → *[Session](#page-15-0)*

Resample to target frequencies.

### **See also:**

#### [resample](#page-12-0)

chg\_diff(*operation: str | List = 'chg'*, *period: str | List = 'last'*, *select: str | int | Sequence[str] |*  $Sequence(int] = 'all') \rightarrow Session$  $Sequence(int] = 'all') \rightarrow Session$ 

Calculate pct change or difference.

#### **See also:**

#### [chg\\_diff](#page-12-1)

decompose(*component: str | List = 'seas'*, *method: str | List = 'x13'*, *force\_x13: bool | List = False*, *fallback: str | List = 'loess'*, *trading: bool | List = True*, *outlier: bool | List = True*, *x13\_binary: str | PathLike | List = 'search'*, *search\_parents: int | List = 0*, *ignore\_warnings: bool | List = True*, *select: str | int | Sequence[str] | Sequence[int] = 'all'*, *\*\*kwargs*) → *[Session](#page-15-0)*

Apply seasonal decomposition.

#### **See also:**

#### [decompose](#page-12-2)

convert(*flavor: str | List*, *start\_date: str | datetime | None | List = None*, *end\_date: str | datetime | None | List = None*, *select: str | int | Sequence[str] | Sequence[int] = 'all'*) → *[Session](#page-15-0)*

Convert to other units.

## **See also:**

#### [convert](#page-13-0)

rebase(*start\_date: str | datetime | List*, *end\_date: str | datetime | None | List = None*, *base: float | List = 100.0, select: str* | *int* | *Sequence*[*str*] | *Sequence*[*int*] = 'all')  $\rightarrow$  *[Session](#page-15-0)* 

Scale to a period or range of periods.

## **See also:**

## [rebase](#page-14-0)

rolling(*window: int | List | None = None*, *operation: str | List = 'sum'*, *select: str | int | Sequence[str] |*  $Sequence(int] = 'all') \rightarrow Session$  $Sequence(int] = 'all') \rightarrow Session$ 

Calculate rolling averages or sums.

## **See also:**

## [rolling](#page-15-1)

concat(*select: str | int | Sequence[str] | Sequence[int] = 'all'*, *concat\_name: str | None = None*, *force\_suffix:*  $bool = False$ )  $\rightarrow$  *[Session](#page-15-0)* 

Concatenate datasets in [datasets](#page-17-2) and add as a new dataset.

Resample to lowest frequency of selected datasets.

#### **Parameters**

• select (str, int, Sequence[str] or Sequence[int], default "all") -Datasets to concatenate.

- <span id="page-19-1"></span>• concat\_name (Optional[str], default None) – Name used as a key for the output dataset. The default None sets the name to "concat\_{dataset\_1\_name}\_. . . \_{dataset\_n\_name}".
- force\_suffix (bool, default False) Whether to include each dataset's full name as a prefix in all indicator columns.

save(*select: str | int | Sequence[str] | Sequence[int] = 'all'*)

Write datasets.

## **Parameters**

```
select (str, int, Sequence[str] or Sequence[int], default "all")
Datasets to save.
```
**Raises**

ValueError – If *self.location* is None.

## <span id="page-19-0"></span>**2.1.3 Data retrieval functions**

econuy.retrieval.activity.monthly\_gdp()  $\rightarrow$  DataFrame

Get the monthly indicator for economic activity.

## **Returns**

**Monthly GDP**

# **Return type**

pd.DataFrame

```
econuy.retrieval.activity.national_accounts_supply_constant_nsa() \rightarrow DataFrame
```
Get supply-side national accounts data in NSA constant prices, 2005-.

#### **Returns**

**National accounts, supply side, constant prices, NSA**

**Return type** pd.DataFrame

econuy.retrieval.activity.national\_accounts\_demand\_constant\_nsa()  $\rightarrow$  DataFrame

Get demand-side national accounts data in NSA constant prices, 2005-.

## **Returns**

**National accounts, demand side, constant prices, NSA**

## **Return type**

pd.DataFrame

econuy.retrieval.activity.national\_accounts\_demand\_current\_nsa()  $\rightarrow$  DataFrame

Get demand-side national accounts data in NSA current prices.

## **Returns**

**National accounts, demand side, current prices, NSA**

## **Return type**

pd.DataFrame

econuy.retrieval.activity.national\_accounts\_supply\_current\_nsa()  $\rightarrow$  DataFrame

Get supply-side national accounts data in NSA current prices, 2005-.

## **Returns**

**National accounts, supply side, current prices, NSA**

## <span id="page-20-0"></span>**Return type**

pd.DataFrame

## econuy.retrieval.activity.gdp\_index\_constant\_sa()  $\rightarrow$  DataFrame

Get supply-side national accounts data in SA real index, 1997-.

### **Returns**

**National accounts, supply side, real index, SA**

## **Return type** pd.DataFrame

econuy.retrieval.activity.national\_accounts\_supply\_constant\_nsa\_extended(*pipeline:* [Pipeline](#page-10-1) *= None*) → DataFrame

Get supply-side national accounts data in NSA constant prices, 1988-.

Three datasets with different base years, 1983, 2005 and 2016, are spliced in order to get to the result DataFrame.

### **Returns**

**National accounts, supply side, constant prices, NSA**

## **Return type**

pd.DataFrame

econuy.retrieval.activity.national\_accounts\_demand\_constant\_nsa\_extended(*pipeline:* [Pipeline](#page-10-1) *= None*) → DataFrame

Get demand-side national accounts data in NSA constant prices, 1988-.

Three datasets with different base years, 1983, 2005 and 2016, are spliced in order to get to the result DataFrame.

#### **Returns**

**National accounts, demand side, constant prices, NSA**

## **Return type**

pd.DataFrame

econuy.retrieval.activity.gdp\_index\_constant\_sa\_extended(*pipeline:* [Pipeline](#page-10-1) *= None*) → DataFrame Get GDP data in SA constant prices, 1988-.

Three datasets with different base years, 1983, 2005 and 2016, are spliced in order to get to the result DataFrame.

## **Returns**

**GDP, constant prices, SA**

## **Return type**

pd.DataFrame

econuy.retrieval.activity.gdp\_constant\_nsa\_extended(*pipeline:* [Pipeline](#page-10-1) *= None*) → DataFrame

Get GDP data in NSA constant prices, 1988-.

Three datasets with two different base years, 1983 and 2016, are spliced in order to get to the result DataFrame. It uses the BCU's working paper for retropolated GDP in current and constant prices for 1997-2015.

## **Returns**

**GDP, constant prices, NSA**

## **Return type**

pd.DataFrame

econuy.retrieval.activity.gdp\_current\_nsa\_extended(*pipeline:* [Pipeline](#page-10-1) *= None*) → DataFrame Get GDP data in NSA current prices, 1997-.

It uses the BCU's working paper for retropolated GDP in current and constant prices for 1997-2015.

## <span id="page-21-0"></span>**Returns**

**GDP, current prices, NSA**

## **Return type**

pd.DataFrame

## econuy.retrieval.activity.industrial\_production()  $\rightarrow$  DataFrame

Get industrial production data.

### **Returns**

**Monthly industrial production index**

### **Return type** pd.DataFrame

## econuy.retrieval.activity.core\_industrial\_production(*pipeline:* [Pipeline](#page-10-1) *| None = None*) →

DataFrame

Get total industrial production, industrial production excluding oil refinery and core industrial production.

## **Parameters**

pipeline ([econuy.core.Pipeline](#page-10-1) or None, default None) - An instance of the econuy Pipeline class.

## **Returns**

**Measures of industrial production**

## **Return type**

pd.DataFrame

## econuy.retrieval.activity.cattle\_slaughter() → DataFrame

Get weekly cattle slaughter data.

## **Returns**

**Weekly cattle slaughter**

## **Return type**

pd.DataFrame

## econuy.retrieval.activity.milk\_shipments()  $\rightarrow$  DataFrame

Get monthly milk shipments from farms data.

## **Returns**

## **Monhtly milk shipments from farms**

## **Return type**

pd.DataFrame

## econuy.retrieval.activity.diesel\_sales()  $\rightarrow$  DataFrame

Get diesel sales by department data.

This retrieval function requires the unrar binaries to be found in your system.

## **Returns**

**Monthly diesel dales**

## **Return type**

pd.DataFrame

## econuy.retrieval.activity.gasoline\_sales()  $\rightarrow$  DataFrame

Get gasoline sales by department data.

This retrieval function requires the unrar binaries to be found in your system.

## <span id="page-22-1"></span>**Returns**

**Monthly gasoline dales**

## **Return type**

pd.DataFrame

## econuy.retrieval.activity.electricity\_sales() → DataFrame

Get electricity sales by sector data.

This retrieval function requires the unrar binaries to be found in your system.

#### **Returns**

### **Monthly electricity dales**

**Return type**

pd.DataFrame

<span id="page-22-0"></span>econuy.retrieval.prices.cpi()  $\rightarrow$  DataFrame

Get CPI data.

## **Returns**

**Monthly CPI**

## **Return type**

pd.DataFrame

## econuy.retrieval.prices.cpi\_divisions()  $\rightarrow$  DataFrame

Get CPI data by division.

## **Returns**

**Monthly CPI by division**

## **Return type**

pd.DataFrame

econuy.retrieval.prices.inflation\_expectations()  $\rightarrow$  DataFrame

Get data for the BCU inflation expectations survey.

## **Returns**

**Monthly inflation expectations**

## **Return type**

pd.DataFrame

econuy.retrieval.prices.ppi()  $\rightarrow$  DataFrame

Get PPI data.

## **Returns**

**Monthly PPI**

**Return type**

pd.DataFrame

econuy.retrieval.prices.nxr\_monthly(*pipeline:* [Pipeline](#page-10-1) *| None = None*) → DataFrame

Get monthly nominal exchange rate data.

#### **Parameters**

pipeline ([econuy.core.Pipeline](#page-10-1) or None, default None) – An instance of the econuy Pipeline class.

## **Returns**

**Monthly nominal exchange rates** – Sell rate, monthly average and end of period.

## <span id="page-23-1"></span>**Return type**

pd.DataFrame

## econuy.retrieval.prices.nxr\_daily()  $\rightarrow$  DataFrame

Get daily nominal exchange rate data.

## **Returns**

**Daily nominal exchange rates** – Sell rate.

**Return type** pd.DataFrame

<span id="page-23-0"></span>econuy.retrieval.fiscal.fiscal\_balance\_global\_public\_sector()  $\rightarrow$  DataFrame

Get fiscal balance data for the consolidated public sector.

#### **Returns**

**Monthly fiscal balance for the consolidated public sector**

**Return type**

pd.DataFrame

## econuy.retrieval.fiscal.fiscal\_balance\_nonfinancial\_public\_sector()  $\rightarrow$  DataFrame

Get fiscal balance data for the non-financial public sector.

## **Returns**

**Monthly fiscal balance for the non-financial public sector**

## **Return type**

pd.DataFrame

## econuy.retrieval.fiscal.fiscal\_balance\_central\_government()  $\rightarrow$  DataFrame

Get fiscal balance data for the central government + BPS.

## **Returns**

## **Monthly fiscal balance for the central government + BPS**

**Return type** pd.DataFrame

#### econuy.retrieval.fiscal.fiscal\_balance\_soe() → DataFrame

Get fiscal balance data for public enterprises.

## **Returns**

### **Monthly fiscal balance for public enterprises**

#### **Return type**

pd.DataFrame

## econuy.retrieval.fiscal.fiscal\_balance\_ancap() → DataFrame

Get fiscal balance data for ANCAP.

## **Returns**

**Monthly fiscal balance for ANCAP**

## **Return type**

pd.DataFrame

## econuy.retrieval.fiscal.fiscal\_balance\_ute()  $\rightarrow$  DataFrame

Get fiscal balance data for UTE.

## **Returns**

**Monthly fiscal balance for UTE**

<span id="page-24-0"></span>**Return type** pd.DataFrame

econuy.retrieval.fiscal.fiscal\_balance\_antel()  $\rightarrow$  DataFrame

Get fiscal balance data for ANTEL.

## **Returns**

**Monthly fiscal balance for ANTEL**

**Return type** pd.DataFrame

econuy.retrieval.fiscal.fiscal\_balance\_ose()  $\rightarrow$  DataFrame

Get fiscal balance data for OSE.

**Returns**

**Monthly fiscal balance for OSE**

**Return type**

pd.DataFrame

econuy.retrieval.fiscal.tax\_revenue()  $\rightarrow$  DataFrame

Get tax revenues data.

This retrieval function requires that Ghostscript and Tkinter be found in your system.

## **Returns**

**Monthly tax revenues**

## **Return type**

pd.DataFrame

econuy.retrieval.fiscal.public\_debt\_global\_public\_sector()  $\rightarrow$  DataFrame

Get public debt data for the consolidated public sector.

**Returns**

**Quarterly public debt data for the consolidated public sector**

**Return type**

pd.DataFrame

econuy.retrieval.fiscal.public\_debt\_nonfinancial\_public\_sector() → DataFrame

Get public debt data for the non-financial public sector.

## **Returns**

**Quarterly public debt data for the non-financial public sector**

**Return type**

pd.DataFrame

econuy.retrieval.fiscal.public\_debt\_central\_bank()  $\rightarrow$  DataFrame

Get public debt data for the central bank

## **Returns**

**Quarterly public debt data for the central bank**

**Return type**

pd.DataFrame

econuy.retrieval.fiscal.public\_assets()  $\rightarrow$  DataFrame

Get public sector assets data.

## <span id="page-25-1"></span>**Returns**

**Quarterly public sector assets**

## **Return type**

pd.DataFrame

```
econuy.retrieval.fiscal.net_public_debt_global_public_sector(pipeline: Pipeline | None = None)
                                                                        \rightarrow DataFrame
```
Get net public debt excluding deposits at the central bank.

## **Parameters**

pipeline ([econuy.core.Pipeline](#page-10-1) or None, default None) – An instance of the econuy Pipeline class.

## **Returns**

**Net public debt excl. deposits at the central bank**

## **Return type**

pd.DataFrame

```
econuy.retrieval.fiscal.fiscal_balance_summary(pipeline: Pipeline | None = None) → DataFrame
```
Get the summary fiscal balance table found in the [Budget Law.](https://www.gub.uy/contaduria-general-nacion/sites/contaduria-general-nacion/files/2020-09/Mensaje%20y%20Exposici%C3%B3n%20de%20motivos.pdf) Includes adjustments for the [Social Security](https://www.impo.com.uy/bases/decretos/71-2018/25) [Fund.](https://www.impo.com.uy/bases/decretos/71-2018/25)

## **Parameters**

pipeline ([econuy.core.Pipeline](#page-10-1) or None, default None) – An instance of the econuy Pipeline class.

## **Returns**

**Summary fiscal balance table**

## **Return type**

pd.DataFrame

<span id="page-25-0"></span>econuy.retrieval.external.trade\_exports\_sector\_value()  $\rightarrow$  DataFrame

Get export values by product.

## **Returns**

**Export values by product**

## **Return type**

pd.DataFrame

## econuy.retrieval.external.trade\_exports\_sector\_volume()  $\rightarrow$  DataFrame

Get export volumes by product.

## **Returns**

**Export volumes by product**

# **Return type**

pd.DataFrame

## econuy.retrieval.external.trade\_exports\_sector\_price()  $\rightarrow$  DataFrame

Get export prices by product.

## **Returns**

**Export prices by product**

## **Return type**

pd.DataFrame

<span id="page-26-0"></span>econuy.retrieval.external.trade\_exports\_destination\_value()  $\rightarrow$  DataFrame

Get export values by destination.

## **Returns**

**Export values by destination**

### **Return type**

pd.DataFrame

econuy.retrieval.external.trade\_exports\_destination\_volume()  $\rightarrow$  DataFrame

Get export volumes by destination.

## **Returns**

**Export volumes by destination**

## **Return type**

pd.DataFrame

## econuy.retrieval.external.trade\_exports\_destination\_price()  $\rightarrow$  DataFrame

Get export prices by destination.

## **Returns**

**Export prices by destination**

## **Return type**

pd.DataFrame

### econuy.retrieval.external.trade\_imports\_category\_value()  $\rightarrow$  DataFrame

Get import values by sector.

#### **Returns**

## **Import values by sector**

#### **Return type**

pd.DataFrame

## econuy.retrieval.external.trade\_imports\_category\_volume()  $\rightarrow$  DataFrame

Get import volumes by sector.

## **Returns**

**Import volumes by sector**

#### **Return type**

pd.DataFrame

## econuy.retrieval.external.trade\_imports\_category\_price()  $\rightarrow$  DataFrame

Get import prices by sector.

### **Returns**

**Import prices by sector**

## **Return type**

pd.DataFrame

## econuy.retrieval.external.trade\_imports\_origin\_value()  $\rightarrow$  DataFrame

Get import values by origin.

## **Returns**

**Import values by origin**

#### **Return type**

pd.DataFrame

### <span id="page-27-0"></span>econuy.retrieval.external.trade\_imports\_origin\_volume()  $\rightarrow$  DataFrame

Get import volumes by origin.

## **Returns**

**Import volumes by origin**

#### **Return type**

pd.DataFrame

## econuy.retrieval.external.trade\_imports\_origin\_price()  $\rightarrow$  DataFrame

Get import prices by origin.

## **Returns**

**Import prices by origin**

### **Return type**

pd.DataFrame

econuy.retrieval.external.trade\_balance(*pipeline:* [Pipeline](#page-10-1) *| None = None*) → DataFrame

Get net trade balance data by country/region.

## **Parameters**

pipeline ([econuy.core.Pipeline](#page-10-1) or None, default None) - An instance of the econuy Pipeline class.

## **Returns**

**Net trade balance value by region/country**

### **Return type**

pd.DataFrame

econuy.retrieval.external.terms\_of\_trade(*pipeline:* [Pipeline](#page-10-1) *| None = None*) → DataFrame

Get terms of trade.

## **Parameters**

pipeline ([econuy.core.Pipeline](#page-10-1) or None, default None) – An instance of the econuy Pipeline class.

## **Returns**

**Terms of trade (exports/imports)**

## **Return type**

pd.DataFrame

## econuy.retrieval.external.commodity\_prices() → DataFrame

Get commodity prices for Uruguay.

## **Returns**

**Commodity prices** – Prices and price indexes of relevant commodities for Uruguay.

#### **Return type**

pd.DataFrame

## econuy.retrieval.external.commodity\_index(*pipeline:* [Pipeline](#page-10-1) *| None = None*) → DataFrame Get export-weighted commodity price index for Uruguay.

#### **Parameters**

pipeline ([econuy.core.Pipeline](#page-10-1) or None, default None) – An instance of the econuy Pipeline class.

## <span id="page-28-0"></span>**Returns**

**Monthly export-weighted commodity index** – Export-weighted average of commodity prices relevant to Uruguay.

## **Return type**

pd.DataFrame

econuy.retrieval.external. $rxr() \rightarrow$  DataFrame

Get official (BCU) real exchange rates.

## **Returns**

**Monthly real exchange rates vs select countries/regions** – Available: global, regional, extraregional, Argentina, Brazil, US.

## **Return type**

pd.DataFrame

econuy.retrieval.external.rxr\_custom(*pipeline:* [Pipeline](#page-10-1) *| None = None*) → DataFrame

Get custom real exchange rates vis-à-vis the US, Argentina and Brazil.

## **Parameters**

pipeline ([econuy.core.Pipeline](#page-10-1) or None, default None) – An instance of the econuy Pipeline class.

## **Returns**

**Monthly real exchange rates vs select countries** – Available: Argentina, Brazil, US.

#### **Return type**

pd.DataFrame

### econuy.retrieval.external.balance\_of\_payments() → DataFrame

Get balance of payments.

## **Returns**

**Quarterly balance of payments**

## **Return type**

pd.DataFrame

```
econuy.retrieval.external.balance_of_payments_summary(pipeline:Pipeline | None = None) →
```
DataFrame

Get a balance of payments summary and capital flows calculations.

#### **Returns**

## **Quarterly balance of payments summary**

#### **Return type**

pd.DataFrame

econuy.retrieval.external.international\_reserves()  $\rightarrow$  DataFrame

Get international reserves data.

## **Returns**

**Daily international reserves**

#### **Return type**

pd.DataFrame

econuy.retrieval.external.international\_reserves\_changes(*pipeline: ~econuy.core.Pipeline* | None =

*None*, *previous\_data: ~pandas.core.frame.DataFrame = Empty DataFrame Columns: [] Index: []*) → DataFrame

<span id="page-29-1"></span>Get international reserves changes data.

## **Parameters**

- pipeline ([econuy.core.Pipeline](#page-10-1) or None, default None) An instance of the econuy Pipeline class.
- previous\_data (pd.DataFrame) A DataFrame representing this dataset used to extract last available dates.

## **Returns**

**Monthly international reserves changes**

### **Return type**

pd.DataFrame

<span id="page-29-0"></span>econuy.retrieval.labor.labor\_rates()  $\rightarrow$  DataFrame

Get labor market data (LFPR, employment and unemployment).

### **Returns**

## **Monthly participation, employment and unemployment rates**

#### **Return type**

pd.DataFrame

econuy.retrieval.labor.nominal\_wages()  $\rightarrow$  DataFrame

Get nominal general, public and private sector wages data

### **Returns**

**Monthly wages separated by public and private sector**

## **Return type**

pd.DataFrame

econuy.retrieval.labor.hours\_worked()  $\rightarrow$  DataFrame

Get average hours worked data.

## **Returns**

**Monthly hours worked**

**Return type**

pd.DataFrame

```
econuy.retrieval.labor.labor_rates_persons(pipeline: Pipeline | None = None) → DataFrame
```
Get labor data, both rates and persons. Extends national data between 1991 and 2005 with data for jurisdictions with more than 5,000 inhabitants.

## **Parameters**

pipeline ([econuy.core.Pipeline](#page-10-1) or None, default None) - An instance of the econuy Pipeline class.

**Returns**

**Labor market data**

# **Return type**

pd.DataFrame

econuy.retrieval.labor.real\_wages(*pipeline:* [Pipeline](#page-10-1) *| None = None*) → DataFrame

Get real wages.

## <span id="page-30-1"></span>**Parameters**

pipeline ([econuy.core.Pipeline](#page-10-1) or None, default None) – An instance of the econuy Pipeline class.

#### **Returns**

**Real wages data**

## **Return type**

pd.DataFrame

## <span id="page-30-0"></span>econuy.retrieval.financial.bank\_credit()  $\rightarrow$  DataFrame

Get bank credit data.

## **Returns**

**Monthly credit**

## **Return type**

pd.DataFrame

#### econuy.retrieval.financial.bank\_deposits()  $\rightarrow$  DataFrame

Get bank deposits data.

## **Returns**

### **Monthly deposits**

**Return type** pd.DataFrame

econuy.retrieval.financial.bank\_interest\_rates()  $\rightarrow$  DataFrame

Get interest rates data.

### **Returns**

**Monthly interest rates**

## **Return type**

pd.DataFrame

## econuy.retrieval.financial.sovereign\_risk\_index()  $\rightarrow$  DataFrame

Get Uruguayan Bond Index (sovereign risk spreads) data.

## **Returns**

**Uruguayan Bond Index**

## **Return type**

pd.DataFrame

econuy.retrieval.financial.call\_rate(*driver: WebDriver | None = None*) → DataFrame

Get 1-day call interest rate data.

This function requires a Selenium webdriver. It can be provided in the driver parameter, or it will attempt to configure a Chrome webdriver.

## **Parameters**

driver (selenium.webdriver.chrome.webdriver.WebDriver, default None) - Selenium webdriver for scraping. If None, build a Chrome webdriver.

## **Returns**

**Daily call rate**

#### **Return type**

pd.DataFrame

<span id="page-31-2"></span>econuy.retrieval.financial.sovereign\_bond\_yields(*driver: WebDriver | None = None*) → DataFrame

Get interest rate yield for Uruguayan US-denominated bonds, inflation-linked bonds and peso bonds.

This function requires a Selenium webdriver. It can be provided in the driver parameter, or it will attempt to configure a Chrome webdriver.

#### **Parameters**

driver (selenium.webdriver.chrome.webdriver.WebDriver, default None) - Selenium webdriver for scraping. If None, build a Chrome webdriver.

#### **Returns**

**Daily bond yields in basis points**

### **Return type**

pd.DataFrame

## <span id="page-31-1"></span>econuy.retrieval.income.income\_household()  $\rightarrow$  DataFrame

Get average household income.

## **Returns**

**Monthly average household income**

#### **Return type**

pd.DataFrame

## econuy.retrieval.income.income\_capita()  $\rightarrow$  DataFrame

Get average per capita income.

## **Returns**

**Monthly average per capita income**

## **Return type**

pd.DataFrame

<span id="page-31-0"></span>econuy.retrieval.global\_.global\_gdp()  $\rightarrow$  DataFrame

Get seasonally adjusted real quarterly GDP for select countries.

Countries/aggregates are US, EU-27, Japan and China.

## **Returns**

## **Quarterly real GDP in seasonally adjusted terms**

**Return type**

pd.DataFrame

econuy.retrieval.global\_.global\_stock\_markets() → DataFrame

Get stock market index data.

Indexes selected are S&P 500, Euronext 100, Nikkei 225 and Shanghai Composite.

## **Returns**

**Daily stock market index in USD**

**Return type**

pd.DataFrame

econuy.retrieval.global\_.global\_policy\_rates()  $\rightarrow$  DataFrame

Get central bank policy interest rates data.

Countries/aggregates selected are US, Euro Area, Japan and China.

## **Returns**

**Daily policy interest rates**

## <span id="page-32-1"></span>**Return type**

pd.DataFrame

## econuy.retrieval.global\_.global\_nxr()  $\rightarrow$  DataFrame

Get currencies data.

Selected currencies are the US dollar index, USDEUR, USDJPY and USDCNY.

## **Returns**

**Daily currencies**

**Return type** pd.DataFrame

<span id="page-32-0"></span>econuy.retrieval.regional.regional\_gdp(*driver: WebDriver = None*) → DataFrame

Get seasonally adjusted real GDP for Argentina and Brazil.

This function requires a Selenium webdriver. It can be provided in the driver parameter, or it will attempt to configure a Chrome webdriver.

## **Parameters**

driver (selenium.webdriver.chrome.webdriver.WebDriver, default None) - Selenium webdriver for scraping. If None, build a Chrome webdriver.

## **Returns**

**Quarterly real GDP**

#### **Return type**

pd.DataFrame

#### econuy.retrieval.regional.regional\_monthly\_gdp()  $\rightarrow$  DataFrame

Get monthly GDP data.

Countries/aggregates selected are Argentina and Brazil.

**Returns Monthly GDP**

# **Return type**

pd.DataFrame

## econuy.retrieval.regional.regional\_cpi()  $\rightarrow$  DataFrame

Get consumer price index for Argentina and Brazil.

## **Returns**

## **Monthly CPI**

## **Return type**

pd.DataFrame

econuy.retrieval.regional.**regional\_embi\_spreads**()  $\rightarrow$  DataFrame

Get EMBI spread for Argentina, Brazil and the EMBI Global.

## **Returns**

## **Daily 10-year government bond spreads**

**Return type**

pd.DataFrame

econuy.retrieval.regional.regional\_embi\_yields(*pipeline:* [Pipeline](#page-10-1) *| None = None*) → DataFrame Get EMBI yields for Argentina, Brazil and the EMBI Global.

Yields are calculated by adding EMBI spreads to the 10-year US Treasury bond rate.

### <span id="page-33-0"></span>**Parameters**

pipeline ([econuy.core.Pipeline](#page-10-1) or None, default None) – An instance of the econuy Pipeline class.

#### **Returns**

**Daily 10-year government bonds interest rates**

#### **Return type**

pd.DataFrame

## econuy.retrieval.regional.regional\_nxr()  $\rightarrow$  DataFrame

Get USDARS and USDBRL.

## **Returns**

**Daily exchange rates**

## **Return type**

pd.DataFrame

## econuy.retrieval.regional.regional\_policy\_rates()  $\rightarrow$  DataFrame

Get central bank policy interest rates data.

Countries/aggregates selected are Argentina and Brazil.

## **Returns**

**Daily policy interest rates**

#### **Return type**

pd.DataFrame

#### econuy.retrieval.regional.regional\_stock\_markets()  $\rightarrow$  DataFrame

Get stock market index data in USD terms.

Indexes selected are MERVAL and BOVESPA.

#### **Parameters**

pipeline ([econuy.core.Pipeline](#page-10-1) or None, default None) – An instance of the econuy Pipeline class.

## **Returns**

**Daily stock market index in USD terms**

#### **Return type**

pd.DataFrame

econuy.retrieval.regional.regional\_rxr(*pipeline:* [Pipeline](#page-10-1) *| None = None*) → DataFrame

Get real exchange rates vis-á-vis the US dollar for Argentina and Brasil .

## **Returns**

**Monthly real exchange rate**

### **Return type**

pd.DataFrame

## <span id="page-34-1"></span><span id="page-34-0"></span>**2.1.4 Transformation functions**

```
econuy.transform.resample(df: DataFrame, rule: DateOffset | Timedelta | str, operation: str = 'sum',
                                  interpolation: str = 'linear', warn: bool = False) \rightarrow DataFrame
```
Resample to target frequencies.

**See also:**

[resample](#page-12-0)

econuy.transform.rolling(*df: DataFrame*, *window: int | None = None*, *operation: str = 'sum'*) → DataFrame Calculate rolling averages or sums.

**See also:**

[rolling](#page-15-1)

econuy.transform.rebase(*df: DataFrame*, *start\_date: str | datetime*, *end\_date: str | datetime | None = None*, *base: int*  $|$  *float* =  $100.0$ )  $\rightarrow$  DataFrame

Scale to a period or range of periods.

**See also:**

#### [rebase](#page-14-0)

econuy.transform.decompose(*df: DataFrame*, *component: str = 'both'*, *method: str = 'x13'*, *force\_x13: bool = False*, *fallback: str = 'loess'*, *outlier: bool = True*, *trading: bool = True*, *x13\_binary: str | PathLike | None = 'search'*, *search\_parents: int = 0*, *ignore\_warnings: bool = True, errors: str = 'raise', \*\*kwargs)*  $\rightarrow$  Dict[str, DataFrame] | DataFrame

Apply seasonal decomposition.

By default returns both trend and seasonally adjusted components, unlike the class method referred below.

**See also:**

[decompose](#page-12-2)

econuy.transform.chg\_diff(*df: DataFrame*, *operation: str = 'chg'*, *period: str = 'last'*) → DataFrame Calculate pct change or difference.

**See also:**

[chg\\_diff](#page-12-1)

econuy.transform.convert\_usd(*df: DataFrame*, *pipeline=None*, *errors: str = 'raise'*) → DataFrame Convert to other units.

**See also:**

[convert](#page-13-0)

econuy.transform.convert\_real(*df: DataFrame*, *start\_date: str | datetime | None = None*, *end\_date: str | datetime* | *None* = *None*, *pipeline*=*None*, *errors: str* = '*raise'*)  $\rightarrow$  DataFrame

Convert to other units.

**See also:**

[convert](#page-13-0)

<span id="page-35-3"></span>econuy.transform.convert\_gdp(*df: DataFrame*, *pipeline=None*, *errors: str = 'raise'*) → DataFrame Convert to other units.

**See also:**

[convert](#page-13-0)

## <span id="page-35-0"></span>**2.1.5 Utility functions**

<span id="page-35-1"></span>econuy.utils.operations.**load\_datasets\_info**()  $\rightarrow$  Dict

econuy.utils.operations.get\_name\_from\_function()  $\rightarrow$  str

econuy.utils.operations.get\_download\_sources(*name: str*) → Dict

<span id="page-35-2"></span>econuy.utils.sql.read(*con: Connection*, *command: str | None = None*, *table\_name: str | None = None*, *cols: str | Iterable[str] | None = None*, *start\_date: str | None = None*, *end\_date: str | None = None*, *\*\*kwargs*) → DataFrame

Convenience wrapper around [pandas.read\\_sql\\_query.](https://pandas.pydata.org/pandas-docs/stable/reference/api/pandas.read_sql_query.html)

Deals with multiindex column names.

## **Parameters**

- con (sqlalchemy.engine.base.Connection) Connection to SQL database.
- command (str, sqlalchemy.sql.Selectable or None, default None) Command to pass to [pandas.read\\_sql\\_query.](https://pandas.pydata.org/pandas-docs/stable/reference/api/pandas.read_sql_query.html) If this parameter is not None, *table*, *cols*, *start\_date* and *end\_date* will be ignored.
- table\_name (str or None, default None) String representing which table should be retrieved from the database.
- cols (str, iterable or None, default None) Column(s) to retrieve. By default, gets all all columns.
- start\_date (str or None, default None) Dates to filter. Inclusive.
- end\_date (str or None, default None) Dates to filter. Inclusive.
- \*\***kwargs** Keyword arguments passed to [pandas.read\\_sql\\_query.](https://pandas.pydata.org/pandas-docs/stable/reference/api/pandas.read_sql_query.html)

## **Returns**

## **SQL queried table**

#### **Return type**

pd.DataFrame

econuy.utils.sql.df\_to\_sql(*df: DataFrame*, *name: str*, *con: Connection*, *if\_exists: str = 'replace'*) → None Flatten MultiIndex index columns before creating SQL table from dataframe.

econuy.utils.sql.insert\_csvs(*con: Connection*, *directory: str | Path | PathLike*) → None Insert all CSV files in data directory into a SQL database.

# **PYTHON MODULE INDEX**

## <span id="page-36-0"></span>e

econuy.retrieval.activity, [16](#page-19-0) econuy.retrieval.external, [22](#page-25-0) econuy.retrieval.financial, [27](#page-30-0) econuy.retrieval.fiscal, [20](#page-23-0) econuy.retrieval.global\_, [28](#page-31-0) econuy.retrieval.income, [28](#page-31-1) econuy.retrieval.labor, [26](#page-29-0) econuy.retrieval.prices, [19](#page-22-0) econuy.retrieval.regional, [29](#page-32-0) econuy.transform, [31](#page-34-0) econuy.utils.metadata, [32](#page-35-0) econuy.utils.operations, [32](#page-35-1) econuy.utils.sql, [32](#page-35-2)

## **INDEX**

## <span id="page-38-0"></span>A

- always\_Save (*econuy.core.Pipeline attribute*), [7](#page-10-2) always\_Save (*econuy.session.Session attribute*), [12](#page-15-2) available\_datasets (*econuy.core.Pipeline property*), [8](#page-11-2) available\_datasets (*econuy.session.Session prop-*
- *erty*), [14](#page-17-3)

## B

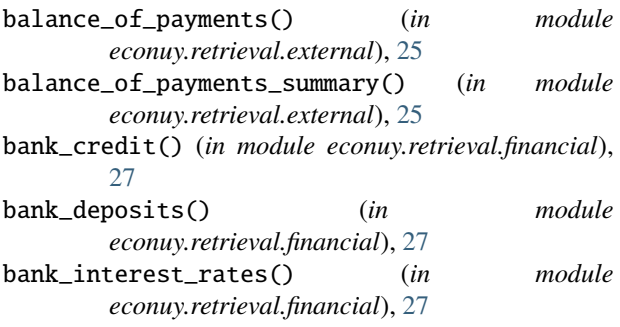

# C

call\_rate() (*in module econuy.retrieval.financial*), [27](#page-30-1) cattle\_slaughter() (*in module econuy.retrieval.activity*), [18](#page-21-0) chg\_diff() (*econuy.core.Pipeline method*), [9](#page-12-3) chg\_diff() (*econuy.session.Session method*), [15](#page-18-0) chg\_diff() (*in module econuy.transform*), [31](#page-34-1) commodity\_index() (*in module econuy.retrieval.external*), [24](#page-27-0) commodity\_prices() (*in module econuy.retrieval.external*), [24](#page-27-0) concat() (*econuy.session.Session method*), [15](#page-18-0) convert() (*econuy.core.Pipeline method*), [10](#page-13-1) convert() (*econuy.session.Session method*), [15](#page-18-0) convert\_gdp() (*in module econuy.transform*), [31](#page-34-1) convert\_real() (*in module econuy.transform*), [31](#page-34-1) convert\_usd() (*in module econuy.transform*), [31](#page-34-1) copy() (*econuy.core.Pipeline method*), [8](#page-11-2) copy() (*econuy.session.Session method*), [14](#page-17-3) core\_industrial\_production() (*in module econuy.retrieval.activity*), [18](#page-21-0) cpi() (*in module econuy.retrieval.prices*), [19](#page-22-1)

cpi\_divisions() (*in module econuy.retrieval.prices*), [19](#page-22-1)

## D

dataset (*econuy.core.Pipeline property*), [8](#page-11-2) dataset\_flat (*econuy.core.Pipeline property*), [8](#page-11-2) datasets (*econuy.session.Session property*), [14](#page-17-3) datasets\_flat (*econuy.session.Session property*), [14](#page-17-3) decompose() (*econuy.core.Pipeline method*), [9](#page-12-3) decompose() (*econuy.session.Session method*), [15](#page-18-0) decompose() (*in module econuy.transform*), [31](#page-34-1) description (*econuy.core.Pipeline property*), [8](#page-11-2) df\_to\_sql() (*in module econuy.utils.sql*), [32](#page-35-3) diesel\_sales() (*in module econuy.retrieval.activity*), [18](#page-21-0) download (*econuy.core.Pipeline attribute*), [7](#page-10-2) download (*econuy.session.Session attribute*), [12](#page-15-2)

## E

econuy.retrieval.activity module, [16](#page-19-1) econuy.retrieval.external module, [22](#page-25-1) econuy.retrieval.financial module, [27](#page-30-1) econuy.retrieval.fiscal module, [20](#page-23-1) econuy.retrieval.global\_ module, [28](#page-31-2) econuy.retrieval.income module, [28](#page-31-2) econuy.retrieval.labor module, [26](#page-29-1) econuy.retrieval.prices module, [19](#page-22-1) econuy.retrieval.regional module, [29](#page-32-1) econuy.transform module, [31](#page-34-1) econuy.utils.metadata module, [32](#page-35-3) econuy.utils.operations

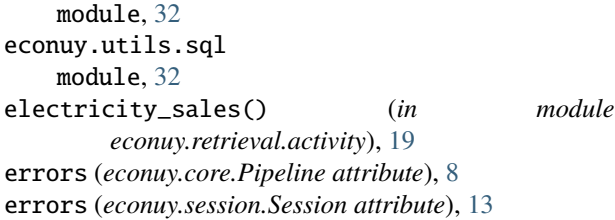

# F

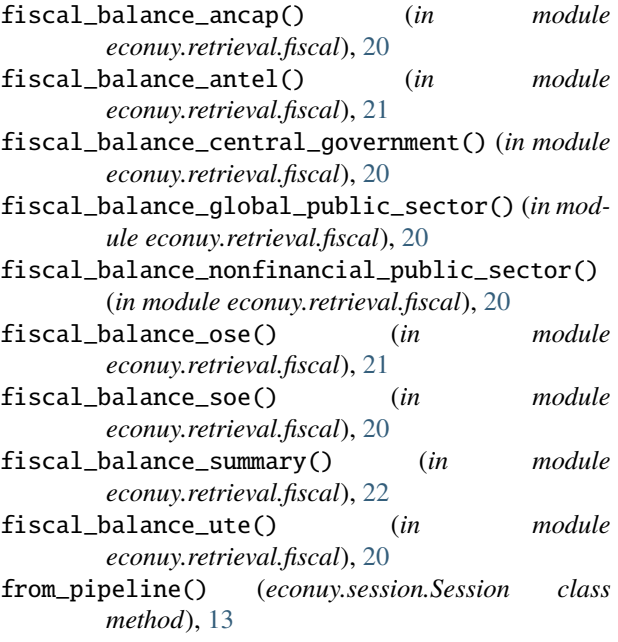

# G

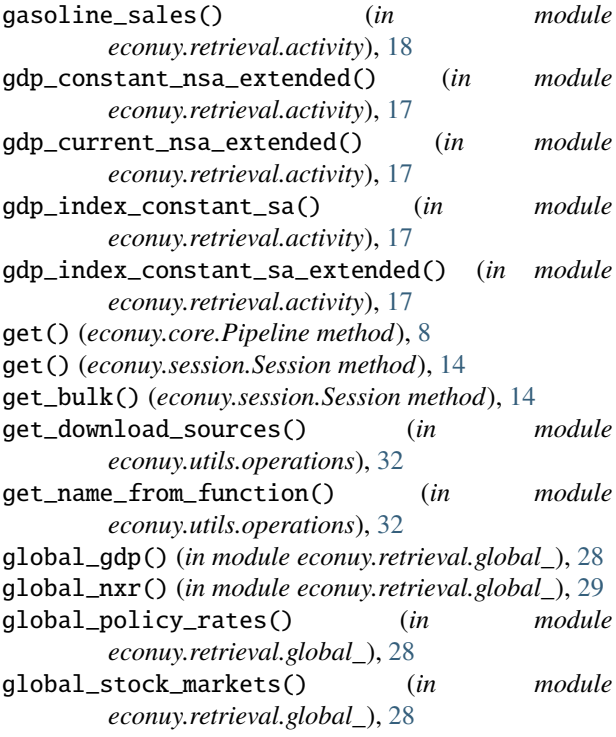

## H

hours\_worked() (*in module econuy.retrieval.labor*), [26](#page-29-1)

## $|e|$

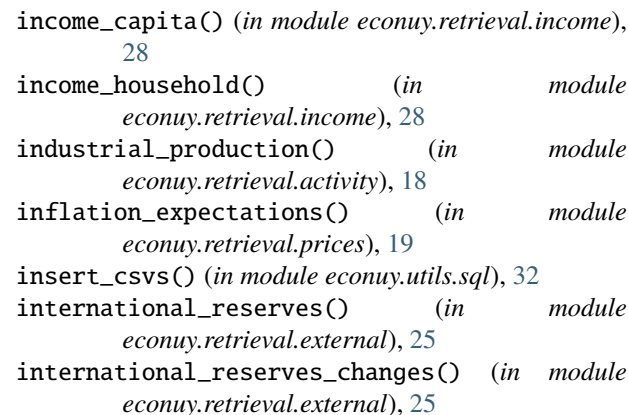

# L

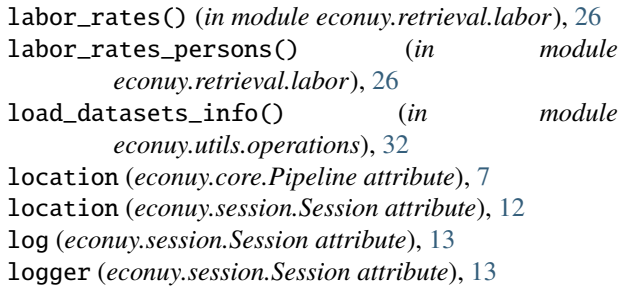

# M

```
max_retries (econuy.session.Session attribute), 13
milk_shipments() (in module
       econuy.retrieval.activity), 18
module
   econuy.retrieval.activity, 16
   econuy.retrieval.external, 22
   27
   20
   econuy.retrieval.global_, 28
   econuy.retrieval.income, 28
   econuy.retrieval.labor, 26
   econuy.retrieval.prices, 19
   econuy.retrieval.regional, 29
   econuy.transform, 31
   econuy.utils.metadata, 32
   econuy.utils.operations, 32
   econuy.utils.sql, 32
monthly_gdp() (in module econuy.retrieval.activity), 16
```
## N

name (*econuy.core.Pipeline property*), [8](#page-11-2) national\_accounts\_demand\_constant\_nsa() (*in module econuy.retrieval.activity*), [16](#page-19-1)

**36 Index**

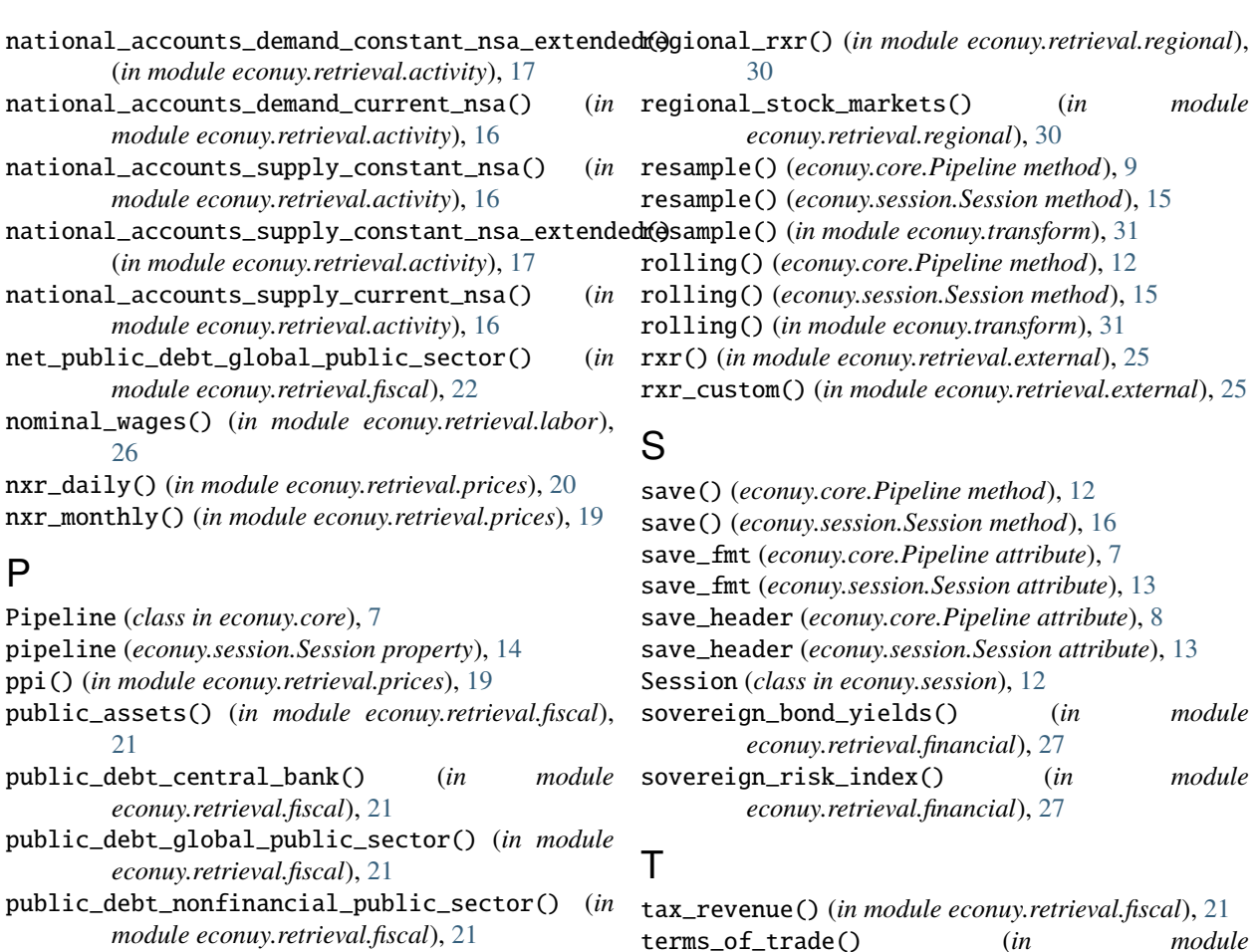

# R

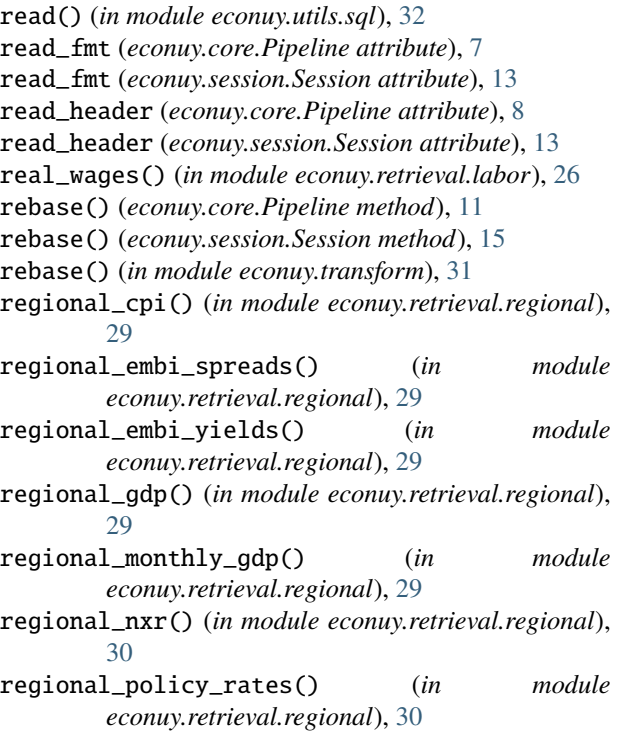

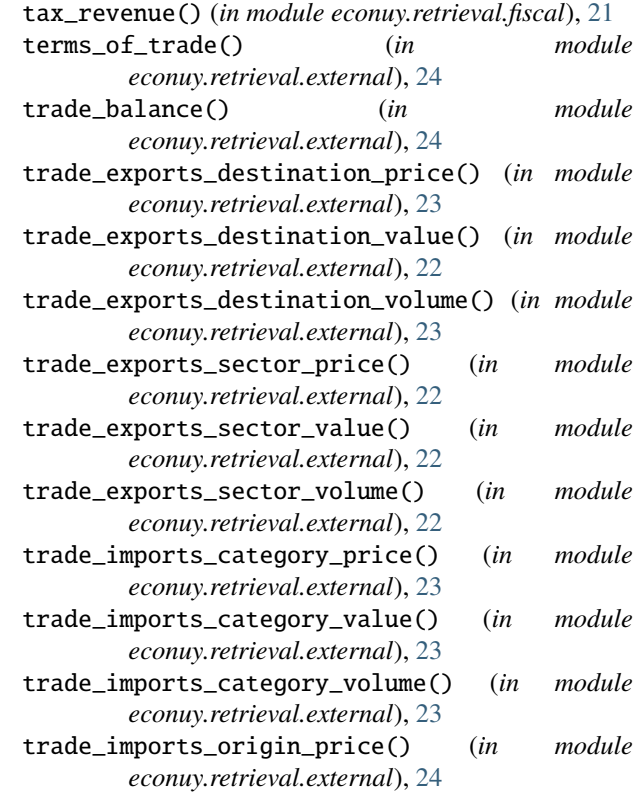

trade\_imports\_origin\_value() (*in module econuy.retrieval.external*), [23](#page-26-0)

trade\_imports\_origin\_volume() (*in module econuy.retrieval.external*), [23](#page-26-0)